Gymnasium Neuenbürg Waldenburgweg 10 75305 Neuenbürg Telefon: 07082/2616

#### **Liebe Eltern, liebe Schülerinnen und Schüler,**

die Lernplattform Moodle mit BigBlueButton ist ein fester Bestandteil des Unterrichts am Gymnasium Neuenbürg – als Begleitung des regulären Schulunterrichts, als Online-Unterricht oder als "blended learning", d.h. als begleitetes, computerunterstütztes Selbstlernen.

Die Schüler innen bekommen einen Account mit ihrem Nachnamen und Vornamen als Anmeldenamen (z.B. "MustermannMaxi"). Damit schreiben sich alle schnellstmöglich in ihre jetzigen Unterrichtsfächer ein.

Moodle und BigBlueButton können mit Smartphones, Tablets, Laptops und Computern mit Internetverbindung genutzt werden. Die Nutzung ist dabei grundsätzlich über den Internetbrowser des Nutzer-Geräts möglich. Daneben ist es möglich, die Anwendung über eine App für mobile Geräte zu nutzen (Android und iOS). Hierfür muss sich der/die Nutzer\_in für eine Installation der entsprechenden App entscheiden. Die Installation der Moodle-App ist nicht notwendig und erfolgt in eigener Verantwortung der Nutzer innen.

Wird das Moodle-Passwort auf dem Rechner hinterlegt, dann muss dieses Gerät durch eine der bekannten Authentifizierungsmethoden geschützt sein, (z.B. durch eine PIN oder ein Passwort, usw. …).

Sollten Sie keine geeigneten Endgeräte haben, melden Sie sich bitte unbedingt bei der Schulleitung, damit wir gemeinsam eine Lösung finden können.

Falls es offene Fragen oder Schwierigkeiten bei der Bedienung von Moodle (wie z.B. Aufgabenabgaben als PDF oder Zugriff auf bestimmte Inhalte usw. …) gibt, so ist es wichtig, dass die Schüler\_innen dies bei ihren Lehrer innen oder bei uns Administratoren ansprechen. Nur so können wir schnell und einfach helfen.

Ein neues Passwort kann nur persönlich in der Schule abgeholt werden, außer Ihr Kind hat eine private E-Mail-Adresse im Moodle-Profil hinterlegt. Diese ermöglicht sowohl das selbständige Zurücksetzen des Passwortes bei dessen Verlust als auch das Abonnieren verschiedener Informationen aus Moodle, (wie z.B. Nachrichtenforen, Kalenderauszüge, Moodle-Mitteilungen von Anderen, usw. …).

Trotz der oben angegebenen Vorteile ist das Hinterlegen der E-Mail-Adresse freiwillig. Sie ist im MoodleProfil vor Mitschüler\_innen verborgen (solange Ihr Kind diese Einstellung nicht ändert), Lehrkräfte können sie aber sehen.

Wir hoffen, dass einer reibungslosen Nutzung von Moodle nichts mehr im Wege steht. Sollten Sie aber noch Fragen haben, nehmen Sie gerne Kontakt mit uns auf. (hanisch@gymnasium-nbg.de oder yousfi@gymnasium-nbg.de).

Mit freundlichen Grüßen die Administratoren

Jörg Hanisch und Nabil Yousfi

#### **Informationen zur Datenverarbeitung**

Ergänzend zu den allgemeinen Datenschutzhinweisen unserer Schule, abrufbar auf unserer Schulhomepage unter <https://smv-nbg.de/digitale-schule/>, möchten wir Sie über die Datenverarbeitung im Rahmen der Nutzung von Moodle/BBB informieren:

## **Name und Kontaktdaten des Verantwortlichen für die Datenverarbeitung an unserer Schule**

**Schulleitung** Michael Frey Gymnasium Neuenbürg Waldenburgweg 10 07082/2616 moodle@gymnasium-nbg.de

# **Kontaktdaten des Datenschutzbeauftragten unserer Schule**

Diese finden Sie auch in den Datenschutzhinweisen unserer Schulhomepage: datenschutzbeauftragte@gymnasium-nbg.de

**Anhang 1 (Version 21.09.2021)**

## **Datenschutzhinweise zu Moodle**

#### **Datenspeicherung**

Für die Einrichtung eines Moodle-Zugangs ist die elektronische Speicherung folgender personenbezogener Zugangs- und Benutzerdaten notwendig: Anmeldename, Name, Vorname, Passwort (verschlüsselt), Schule, Klassenbezeichnung / Lerngruppe, Schuljahr, Profileinstellungen, technische Protokolldaten, letzte Anmeldung.

Aufgabenabgaben und Fortschrittslisten sind nur für die jeweiligen Lehrer\_innen sichtbar. Über das Anzeigen von Badges (Auszeichnungen/Preise) entscheiden die Nutzer selbst.

Das Hinterlegen einer E-Mail-Adresse in Moodle erleichtert die Arbeit für die Schüler\_innen/Eltern, ist aber nicht notwendig. Darüber hinaus könnte jede(r) Schüler\_in auf freiwilliger Basis im Profil weitere persönliche Daten preisgeben. Dies ist von uns aber nicht erwünscht, da wir das System möglichst datensparsam betreiben wollen.

Moodle ermöglicht es weiterhin, Berichte zu Zugriffszahlen, Nutzeraktivitäten und Kursbeteiligungen zu erstellen. Wir versichern, dass die Protokolle statistisch nicht ausgewertet werden.

Soweit personenbezogene Daten im Auftrag der Schule von BelWü verarbeitet werden, findet die Verarbeitung grundsätzlich in Deutschland statt.

## **Dauer der Speicherung der personenbezogenen Daten**

Tritt eine Person aus unserer Schule aus (beispielsweise durch Wegzug) wird das Nutzerkonto dieser Person spätestens nach 90 Tagen gelöscht.

## **Rechte / Datenanfragen**

Jede(r) Nutzer in hat hinsichtlich der ihn/sie betreffenden personenbezogenen Daten das Recht auf Auskunft, auf Berichtigung und auf Löschung. Über ihr/ sein Profil kann jede(r) Nutzer in einen Bericht über die in Moodle gespeicherten persönlichen Daten anfordern.

Weitere Informationen über Ihre Rechte erhalten Sie bei Ihrer Schule. Ein Auskunfts- oder Berichtigungsersuchen richten Sie bitte über Ihr Moodle Profil an die Datenschutzverantwortlichen.

Alle Nutzer haben zudem das Recht, sich bei einer Datenschutz-Aufsichtsbehörde über die Verarbeitung ihrer personenbezogenen Daten durch uns zu beschweren. Die Datenschutzaufsichtsbehörde ist der Landesbeauftragte für den Datenschutz und die Informationsfreiheit (LfDI), Königstrasse 10a, 70173 Stuttgart.

## **Cookies**

Mit der Nutzung von Moodle werden grundsätzlich zwei Cookies auf dem jeweiligen Computer lokal gespeichert: Das wichtigste Cookie heißt standardmäßig MoodleSession. Damit der Zugriff nach dem Login auf alle Moodle-Seiten möglich ist, müssen Sie der Speicherung zustimmen. Nach dem Abmelden bzw. Schließen Ihres Browsers wird dieses Cookie automatisch gelöscht. Das zweite Cookie MoodleID wurde deaktiviert.

#### **Verbotene Nutzungen**

Die Schülerinnen und Schüler sind verpflichtet, bei der Nutzung der Plattform geltendes Recht einzuhalten, u.a. das Strafrecht, das Jugendschutzrecht und das Urheberrecht. Außerdem ist jede Nutzung untersagt, die geeignet ist, die berechtigten Interessen der Schule zu beeinträchtigen (z.B. Schädigung des öffentlichen Ansehens der Schule; Schädigung der Sicherheit der IT-Ausstattung der Schule).

Es ist verboten, pornographische, gewaltdarstellende oder -verherrlichende, rassistische, menschenverachtende oder denunzierende Inhalte über die Plattform abzurufen, zu speichern oder zu verbreiten. Von den Teilnehmer\_innen über Moodle/BBB bereitgestellte Inhalte dürfen nicht unbefugt in sozialen Netzwerken verbreitet werden.

## **Empfänger von personenbezogenen Daten**

Schulinterne Empfänger sind: Schulleitung und von der Schulleitung beauftragte Schul-Administratoren mit Benutzerverwaltungsrechten, Lehrkräfte, sowie Schüler\_innen der eigenen Lerngruppe(n), je nach den konkret zugewiesenen Berechtigungen innerhalb der Schule.

Zur Bereitstellung und Nutzung von Moodle/BBB ist die Übermittlung personenbezogener Daten an einen ausgewählten Dienstleister (BelWü) notwendig. Mit diesem Dienstleister hat die Schule/das Land eine Vereinbarung zur Datenverarbeitung im Auftrag der Schule geschlossen (sog. "Auftragsverarbeitung" nach Art. 18 DSGVO).

BelWü Universität Stuttgart BelWü-Koordination Industriestr. 28 70565 Stuttgart Fax: +49 711 678-8363 belwue-koordination@belwue.de http://www.belwue.de

#### **Anhang 2 (Version 21.09.2021)**

## **Audio-Konferenzen mit BigBlueButton (BBB)**

Das System stellt pro Klasse und unterrichtetem Fach einen (virtuellen) Kursraum zur Verfügung, für den jeweils ein Gruppenchat möglich ist. Der Benutzername ist ausschließlich von anderen Mitgliedern der Schule, die Nutzer-Konten in unserer Schule haben, einsehbar.

Weiterhin bietet die Anwendung die Möglichkeit, in jedem Kursraum eine Video- oder Audiokonferenz mit Teilnehmern des Kurses durchzuführen. Jede(r) Teilnehmer in kann dabei wählen, ob sein/ihr Videobild übertragen wird oder nicht. Die Standardeinstellung ist die Deaktivierung des eigenen Videobilds. Dennoch kann anhand der Benutzernamen eingesehen werden, wer sich gerade in der Konferenz befindet. Nur Lehrkräfte können Videokonferenzen initiieren. Jeder kann sein Videobild und seinen Ton jederzeit aktivieren oder deaktivieren (z.B. bei Nebengeräuschen). Weder Lehrkräfte noch Schüler\_innen wird es durch das System ermöglicht, Videokonferenzen aufzuzeichnen.

#### **Datenschutz und Datensicherheit**

Das Gebot der Datenminimierung ist zu beachten: Bei der Nutzung sollen so wenig personenbezogene Daten wie möglich verarbeitet werden. Insbesondere das Entstehen nicht benötigter Schülerdaten beim Einsatz von Moodle/BBB ist zu vermeiden. Die Aufzeichnung einer Bild-, Ton- oder Videoübertragung, z.B. durch eine Software oder das Abfotografieren des Bildschirms, ist nicht gestattet.

Die Kamera- und Tonfreigabe durch die Nutzer innen erfolgt freiwillig. Bitte beachten Sie, dass es nicht ausgeschlossen werden kann, dass Dritte, die sich mit Nutzer innen im selben Zimmer befinden, z.B. Haushaltsangehörige, den Bildschirm einer/s Nutzer\_in und darauf abgebildete Kommunikationen einsehen können.

Sensible Daten gem. Art. 9 DSGVO (z.B. Gesundheitsdaten, ethnische Herkunft, politische Meinungen, religiöse oder weltanschauliche Überzeugungen) dürfen nicht verarbeitet werden.

Bei der Nutzung sind das Mithören und die Einsichtnahme durch Unbefugte zu vermeiden. Die Nutzung der Videokonferenzfunktionen an öffentlichen Orten, insbesondere in öffentlichen Verkehrsmitteln, ist untersagt.

Die Zugangsdaten dürfen nicht an andere Personen weitergegeben werden. Wer vermutet, dass sein Passwort anderen Personen bekannt geworden ist, ist verpflichtet, dieses zu ändern. Die Verwendung eines fremden Nutzerkontos ist grundsätzlich unzulässig. Nach Beendigung der Nutzung müssen sich die Nutzer\_innen bei Moodle/BBB ausloggen.

## **Datenlöschung BigBlueButton**

Unser BBB ist so konfiguriert, dass beim Beenden einer Konferenz durch eine Lehrkraft alles vom System gelöscht wird. D.h. nur während einer Konferenz sind die Teilnehmer innennamen, die geteilten Notizen und die hochgeladenen Arbeitsblätter und Präsentationen abrufbar und auch der Chat ist nur für die Dauer der Konferenz gespeichert. (Er kann aber auch schon während der Konferenz vom/von der Moderator\_in gelöscht werden.)

Gymnasium Neuenbürg Waldenburgweg 10 75305 Neuenbürg Telefon: 07082/2616

# **Rücklauf bei Anmeldung am Gymnasium Neuenbürg**

Bestätigung der Kenntnisnahme der Informationen zu Moodle und zu BigBlueButton

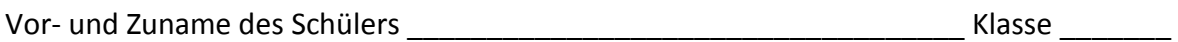

Hiermit bestätigen wir,

- den Elternbrief
- die Datenschutzerklärung zu Moodle (Anhang 1)
- die Hinweise zu BigBlueButton (Anhang 2)
- gelesen zu haben und zu beachten.

Wir haben verstanden,

dass die Hinterlegung der privaten E-Mail-Adresse in Moodle freiwillig ist und selbst wieder gelöscht werden kann,

\_\_\_\_\_\_\_\_\_\_\_\_\_ \_\_\_\_\_\_\_\_\_\_\_\_\_\_\_\_\_\_\_\_\_\_\_\_\_\_\_\_\_\_\_\_\_\_\_\_\_\_\_\_\_\_\_\_\_\_\_\_\_\_\_\_\_\_\_\_\_

\_\_\_\_\_\_\_\_\_\_\_\_\_ \_\_\_\_\_\_\_\_\_\_\_\_\_\_\_\_\_\_\_\_\_\_\_\_\_\_\_\_\_\_\_\_\_\_\_\_\_\_\_\_\_\_\_\_\_\_\_\_\_\_\_\_\_\_\_\_\_

dass die Installation der Moodle-App, statt der Benutzung eines Browsers, freiwillig ist

und dass das Zuschalten von Mikrofon und Kamera in BigBlueButton freiwillig ist.

Datum Unterschrift der Schüler\_in

Datum Unterschrift der Erziehungsberechtigten